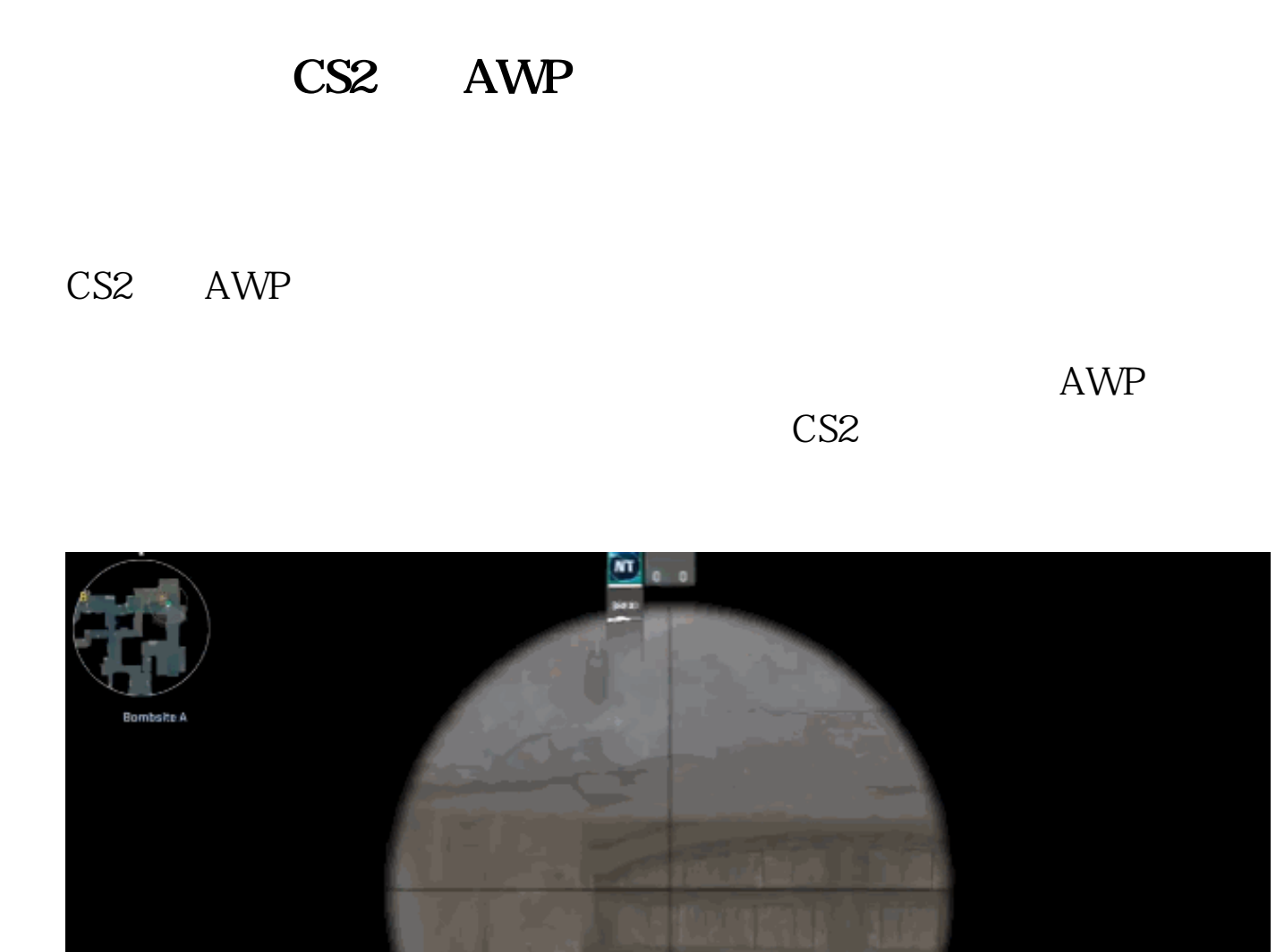

ight\_active 5"

\$9200

 $\text{CS2}\qquad \qquad \text{''cl\_physics\_highl}$ 

 $510 \times$ 

本文链接:<https://dqcm.net/zixun/168025246514290.html>

<u> 100</u>